# **بنية الحاسوب ومبدأ عمله**

### **.1 تعاريف وأساسيات**

هو جهاز يعمل وفقا لمجموعة من **البرامج** المخزنة الستقبال **ومعالجة البيانات** تلقائيا لكي تعطي **معلومات** مفيدة نتيجة لتلك المعالجة. **(Traitement) : .1.1 المعالجةّ**

عملية قراءة وتخزين البيانات وفرزها وإجراء العمليات المختلفة عليها.

### **.2.1 البرامج: )Programmes )**

لكي يقوم الحاسوب بإجراء عملية المعالجة فإنه بحاجة إلى من يخبره بما سيفعله .إذاً البرنامج هو مجموعة من الأوامر والتعليمات التي تخبر الحاسوب كيف سيعالج البيانات إلنتاج المعلومات التي يريدها المستخدم.

### **)Les données( :البيانات .3.1**

البيانات هي مجموعة من [الحروف](https://ar.wikipedia.org/wiki/%D8%AD%D8%B1%D9%81_(%D8%A3%D8%A8%D8%AC%D8%AF%D9%8A%D8%A9)) أو [الكلمات](https://ar.wikipedia.org/wiki/%D9%83%D9%84%D9%85%D8%A9) أو [األرقام](https://ar.wikipedia.org/wiki/%D8%B1%D9%82%D9%85) أو [الرموز](https://ar.wikipedia.org/wiki/%D8%B1%D9%85%D8%B2) أو [الصور](https://ar.wikipedia.org/wiki/%D8%B5%D9%88%D8%B1%D8%A9) المتعلقة بموضوع معين . مثال على ذلك: بيانات الموظفين )األسماء - األرقام الوظيفية - المهن - الصور( بدون ترتيب ، وينتج عن هذه البيانات بعد المعالجة [معلومات.](https://ar.wikipedia.org/wiki/%D9%85%D8%B9%D9%84%D9%88%D9%85%D8%A9) 

#### **.4.1 المعلومات: )Information )**

فالمعلومات إذا تشير إلى البيانات التي تمت معالجتها إلى شكل له معنى.

## **.2 مبدأ عمل الحاسوب**

يمكن أن نلخص العمليات الأساسية التي يقوم بها الحاسوب بما يلي:

- ✓ .1**استقبال البيانات**: تتم إدخال البيانات من قبل المستخدم بواسطة وحدات اإلدخال .
- ✓ .2**معالجة البيانات**: هي إجراء العمليات الحسابية والمنطقية على البيانات المدخلة ليتم الحصول على النتائج.
- ✓ .3**تخزين البيانات والمعلومات**: هي عملية حفظ وتخزين البيانات والمعلومات على وسائط التخزين الداخلية أو الخارجية.
- ✓ .4إ**خراج المعلومات**: هي عملية عرض المعلومات الناتجة عن إجراء العمليات الحسابية والمنطقية بواسطة وحدات اإلخراج.

## **.3 المكونات الرئيسية لنظام الحاسوب**

يتكون نظام الحاسوب من ثالثة أجزاء أساسية تعمل سوية إلنجاز المهام وهي:

- Matériel -Hardware **المعدات**✓
- Logiciel-Software **البرمجيات**✓
- Users-Utilisateurs **المستخدمون**✓

#### **Matériel -Hardware المعدات .1.3**

يشير هذا المصطلح إلى الأجزاء المادية المحسوسة التي يتكون منها نظام الحاسوب:

- **وحدة المعالجة المركزية**:) المعالج المركزي( (CPU; Traitement de Centrale Unité(

و هو أحد المكونات الأساسية للحاسوب و الذي يمثل عقل الحاسوب حيث يقوم بتسيير و تنسيق كل المهام و يقوم بتنفيذ التعليمات ومعالجة البيانات التي تتضمنها البرمجيات .تلخص مهامها فيمايلي:

- ✓ \*استقبال البيانات من وحدات اإلدخال المختلفة.
- ✓ \*معالجة هذه البيانات وفقا للتعليمات واألوامر المقدمة.
- ✓ \*إرسال ناتج المعالجة إلى وحدات اإلخراج والتخزين.

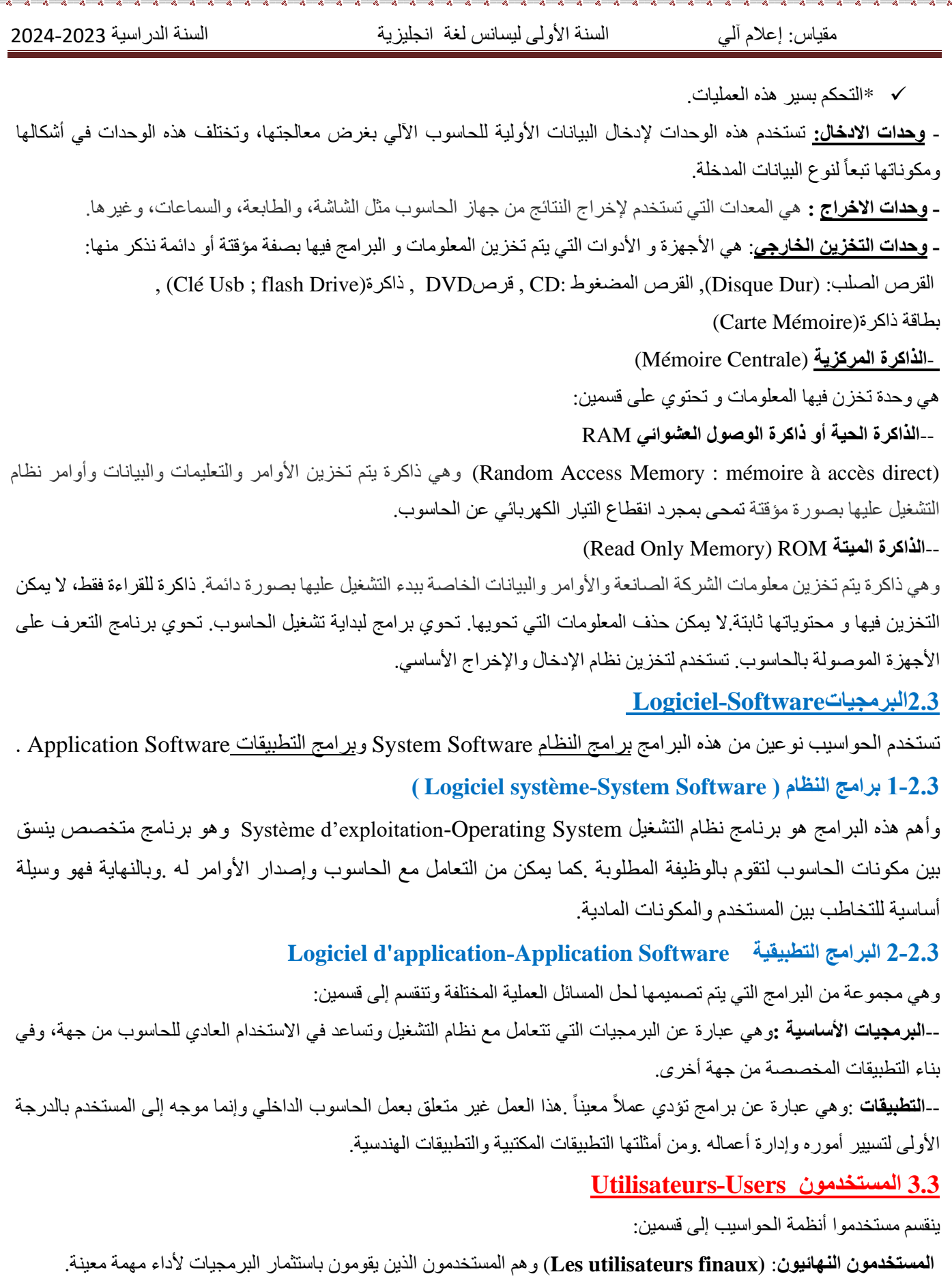

**المبرمجون: (Programmeurs (**هم عبارة عن األشخاص الذين يقومون بكتابة البرامج التي يستخدمها المستخدمون النهائيون.

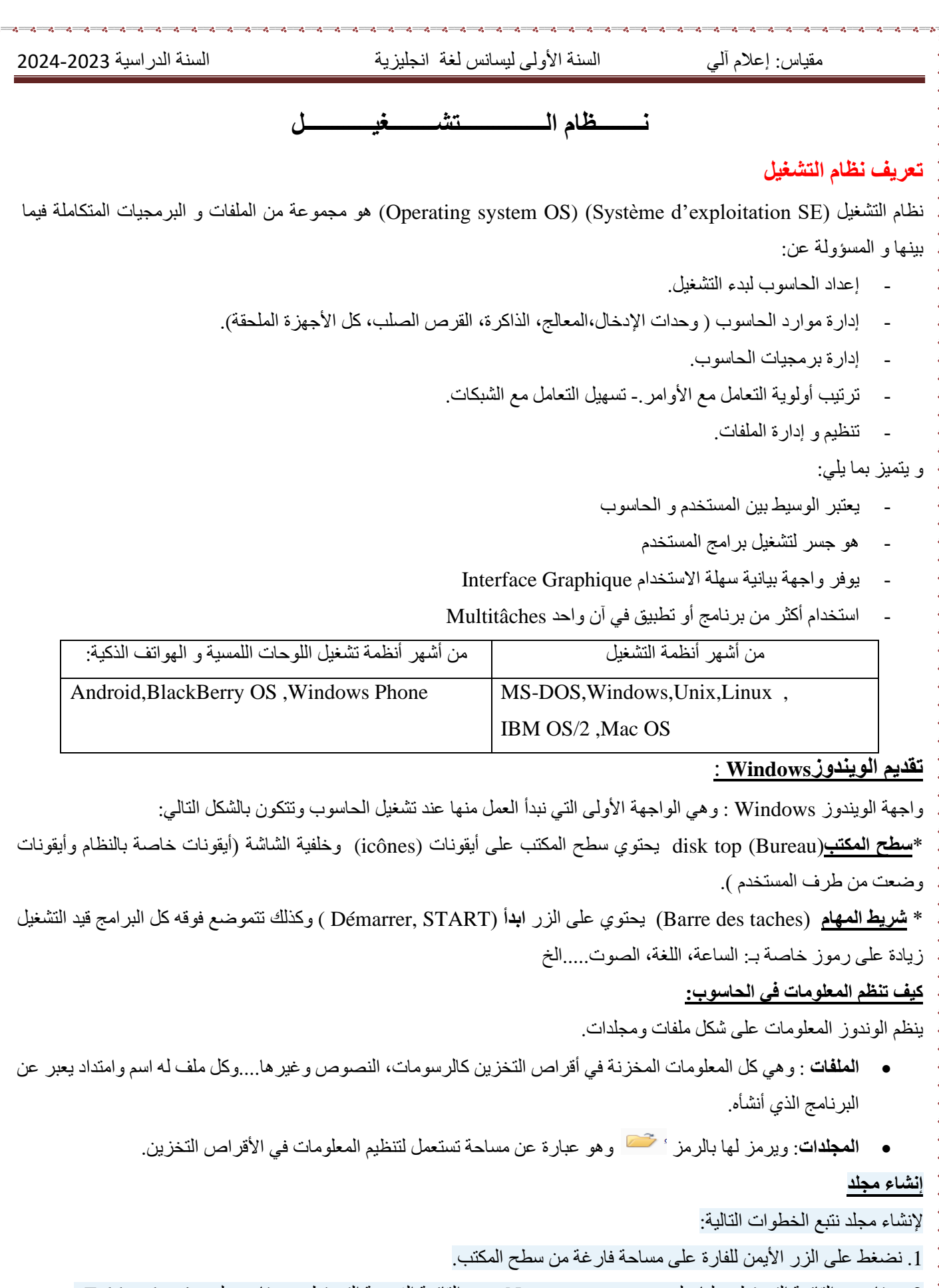

.2 نختار من القائمة التي تظهر لنا على جديد nouveau-New ومن القائمة الفرعية التي تظهر نختار مجلد dossier-Folder.

نلاحظ تكون مجلد في المكان الذي تم النقر عليه بالزر الأيمن للفارة وقد تم تسميته مجلد جديد New Folder-Nouveau dossier

مقياس: إعلام آلمي السنة الأولى ليسانس لغة انجليزية السنة السنة الدراسية 2023-2024 2024

وتكون هذه التسمية جاهزة للتغيير فمباشرة نكتب االسم الذي نرغب به لتسمية المجلد ونضغط على مفتاح اإلدخال Enter من لوحة المفاتيح بعد االنتهاء. **تغيير اسم المجلد** 1. نؤشر على المجلد الذي نريد تغير اسمه ثم نضغط بالزر الأيمن للفارة فتظهر قائمة تحتوي مجموعة أوامر. .2 نختار من القائمة التي تظهر لنا أمر إعادة تسمية. Renommer-Rename 3. نغير اسم المجلد، من مجلد جديد New Folder-Nouveau dossier إلى أي اسم تريده ثم نضغط على مفتاح الإدخالEnter من لوحة المفاتيح بعد االنتهاء ملاحظة // لا يمكن إعطاء مجلدين نفس الاسم في نفس المكان (إلا إذا كانا محفوظين في مكانين مختلفين) . **حذف مجلد :** حذف المجلد يعني إرساله إلى سلة المحذوفات، ولحذف المجلد نتبع الخطوات التالية: .1 نضغط بالزر األيمن للفارة مرة واحدة على المجلد المراد حذفه فتظهر قائمة تحتوي مجموعة أوامر. 2. نختار من القائمة التي تظهر لنا أمر حذف. Delete-supprimer .3 تظهر لنا نافذة يطلب فيها تأكيد الحذف، إذا كنت متأكدا من أمر الحذف نضغط على موافق Oui-OK أما إذا كنت غير متأكد فاضغط على إلغاء. Cancel .4 سيتم حذف الملف ووضعه في سلة المحذوفات. **نسخ مجلد :** ولنسخ المجلد نتبع الخطوات التالية: .1 اضغط بالزر األيمن للفأرة مرة واحدة على المجلد المراد نسخه فتظهر قائمة تحتوي مجموعة أوامر. .2 نختار من القائمة التي تظهر لنا أمر نسخ .copier-Copy 3. نحدد المكان الجديد مثلا أيقونة Computer ثم نختار القرص D بأحد طرق فتح الأيقونة. 4. اضغط بالزر الأيمن للفأرة فتظهر قائمة تحتوي مجموعة أوامر نختار منها الأمر لصق.Paste-coller **(Panneau de configuration ; Control Pannel) التحكم لوحة** هو برنامج مثبت مع نظام التشغيل ذو واجهة بيانية، يعتبر مركز إعدادات الحاسوب بحيث يسمح للمستخدمين بعرض و ضبط اإلعدادات األساسية، مثل :إضافة وإزالة البرامج، والتحكم في حسابات المستخدمين، التاريخ و الوقت و خصائص العرض و غيرها. لتنفيذ لوحة التحكم نتبع ما يلي: Démarrer **Panneau de configuration** تظهر لنا نافذة  $\sqrt{2}$  -  $\sqrt{2}$  + Panneau de configu  $\bigodot$ 

من أهم البرامج و المزايا التي تقدمها لوحة التحكم ما يلي:

**CALL** 

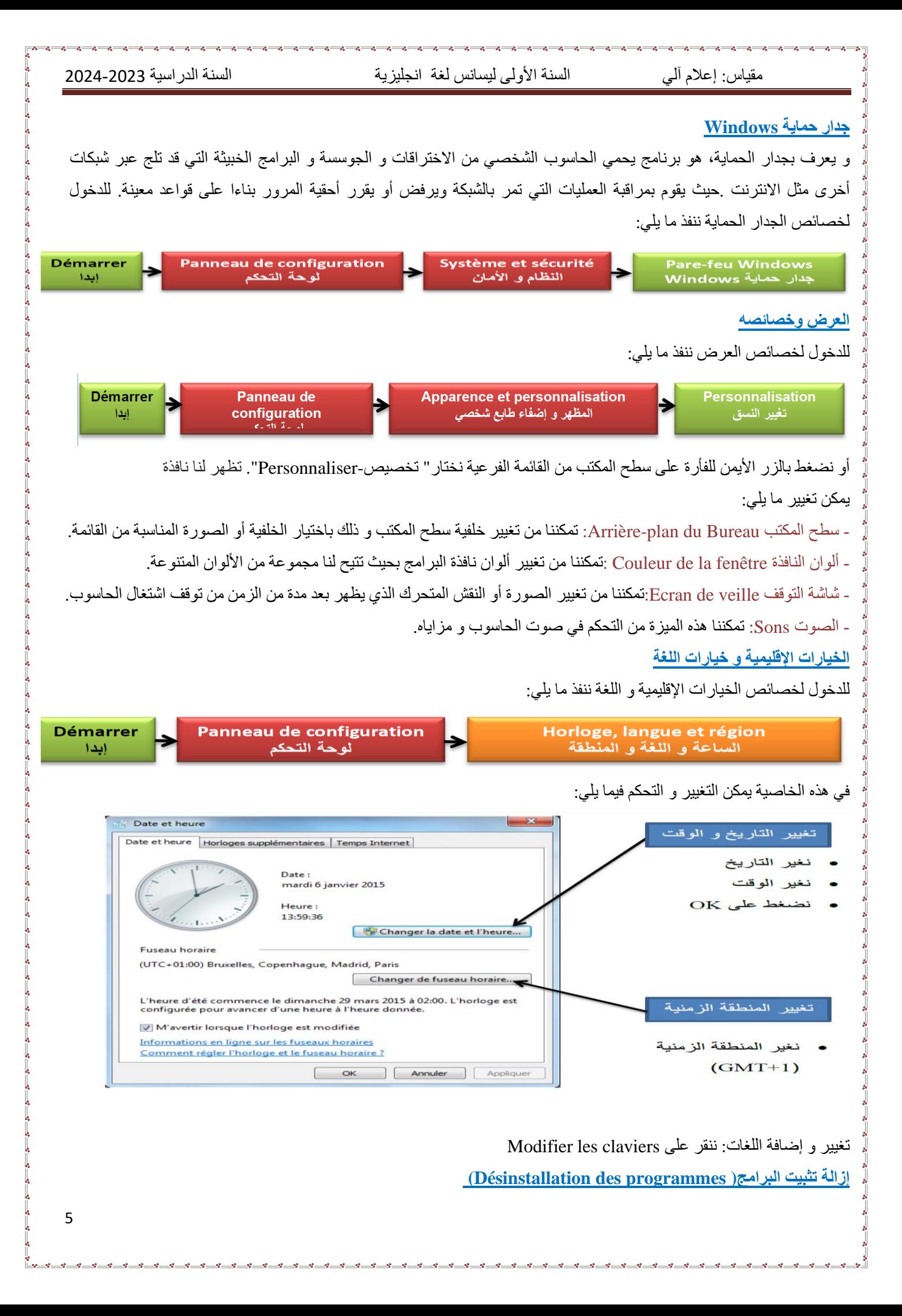

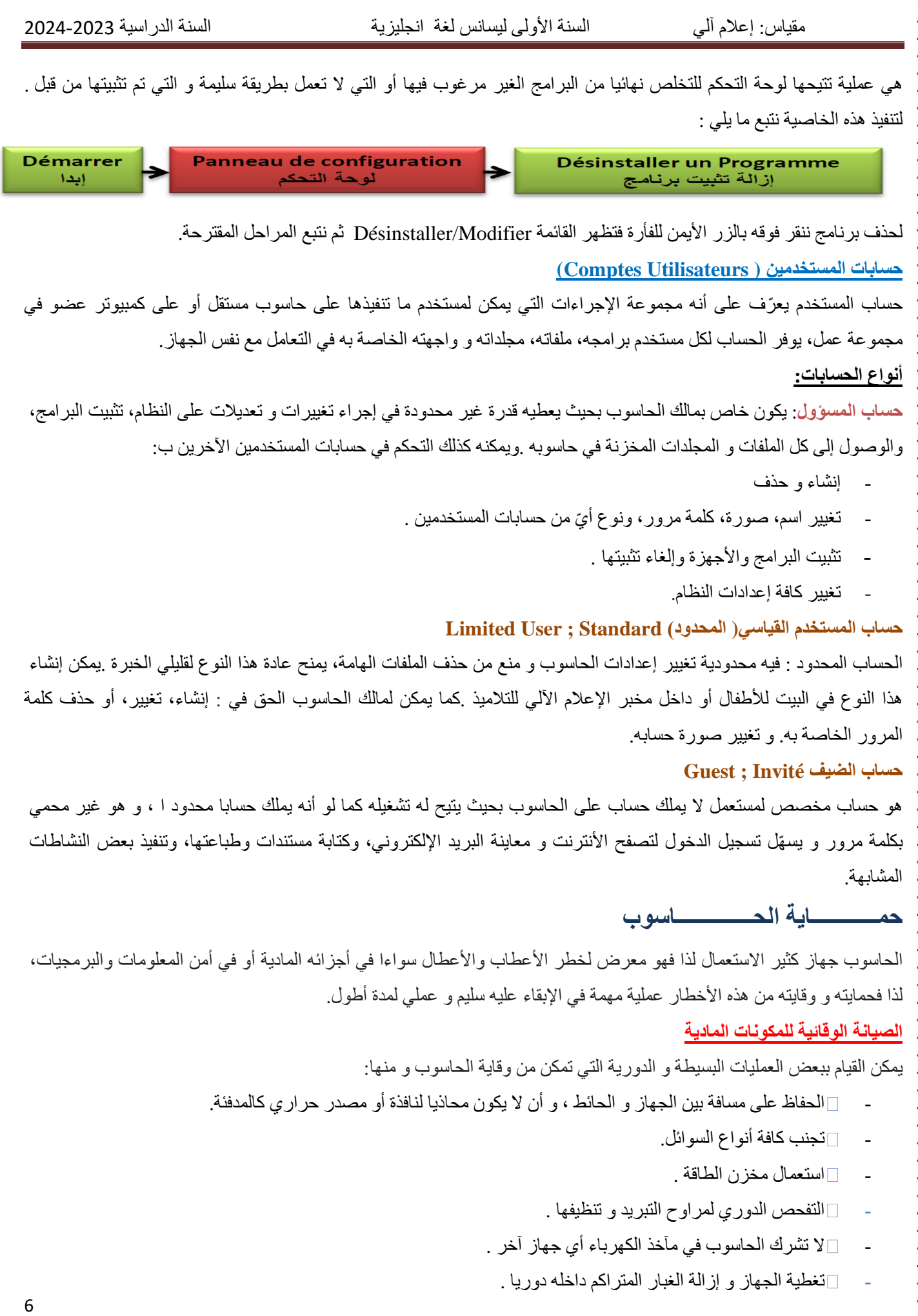

مقياس: إعلام آلي السنة الأولى ليسانس لغة انجليزية السنة السنة الدراسية 2023-2024 و2024

- تجنب التشغيل المتكرر .
- تجنب الحقل المغناطيسي.
- تجنب االهتزاز والصدمات.
- إغالق الحاسوب بالطريقة التعليمية( ال يغلق من مخزن الطاقة مباشرة( .
	- عدم فصل أو ربط وحدات الحاسوب إال بعد فصل التيار الكهربائي.

## **أمن المعلومات و البرمجيات**

المعلومات و البرمجيات هي األكثر عرضة لمخاطر اإلتالف و القرصنة و االختراقات، و تتم بواسطة برامج خاصة تلج للحاسوب عن طريق االتصال باإلنترنت أو استعمال وحدات تخزين خارجية( ذاكرة وامضة، قرص.)...و من بين هذه البرامج:

**البرامج الخطيرة:** هي البرامج التي تسمح ألشخاص بالدخول عبر شبكة االنترنت إلى حاسوبك بدون إذن بهدف التجسس أو سرقة المعلومات و البيانات أو التخريب حيث تكون لها القدرة على نقل، حذف أو إضافة ملفات أو برامج كما أنه يمكنه إصدار أوامر كالطباعة أو التصوير و إرسال رسائل..

## **االختراق )Hacking)**

اختراق حاسوب يعني الدخول إليه بغض النظر عن الأضرار التي قد يحدثها.عندما يقوم بحذف ملف أو تشغيل آخر أو جلب ملف جديد فهو مخرب بالإنجليزية (Cracker) .لا يستطيع الهاكر الدخول إلى جهازك إلا مع وجود ملف يسمى: ( trojan) أو ( patch ). **برامج التجسس**

تثبت خلسة على األجهزة للتجسس على المستخدمين أو للسيطرة جزئيا على الحاسوب الشخصي، فهي تهدف إلى التعرف على محتويات الحاسوب .و يمكنها جمع مختلف المعلومات الشخصية، مثل تصفح االنترنت ورصد المواقع التي تمت زيارتها .ويمكن لهذه البرامج أن تسيطر على الحاسوب، وتتحكم فيه وتقوم بعدة مهام، مثل :إضافة برامج، سرقة بيانات وأرقام حسابات، كلمة المرور أو أرقام بطاقات االئتمان.

## **)Le Virus( الفيروسات**

عبارة عن برنامج صمم عمدا من طرف مبرمجين محترفين ليصل إلى الحاسوب بدون معرفة صاحبه بغرض إحداث أضرار بمكونات الحاسوب المادية وحذف، تغيير أو تخريب الملفات و البرامج، مما يؤدي إلى تغيير طريقة عمل الحاسوب ، وفي بعض األحيان يصل األمر إلى تعطيل الحاسوب كليا.